## 烟台市科技企业创新政策 网络课堂操作说明

1.下载安装。移动端请扫码下载安装,PC 端请进入钉钉 官网下载安装。

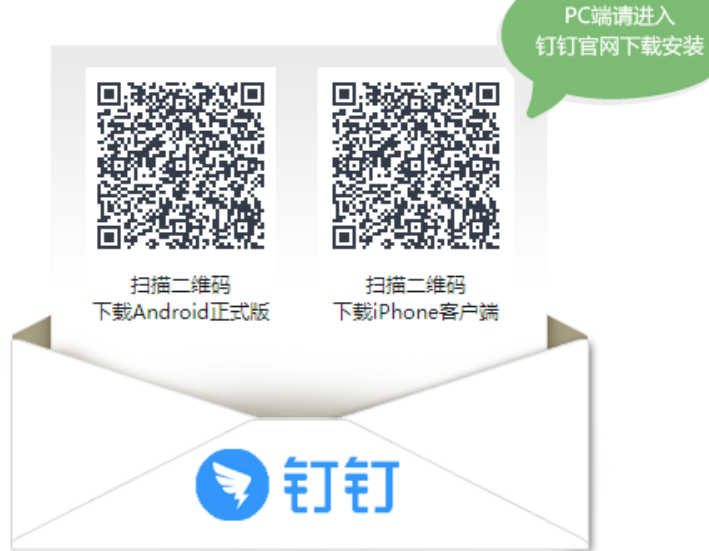

(375%■)下午3:28

 $\bullet$ 

下午254

上午10:28  $\overline{a}$ 

2月15日

2019/9/7

2019/3/18

 $\square$ 

 $450$ 通讯器  $\underline{\mathsf{S}}$ 

**8 3 4 5 4** 

## 2.请登录烟台市科技企业培育服务平台

(http://qyyfxx.ytstc.cn), 扫码加入。

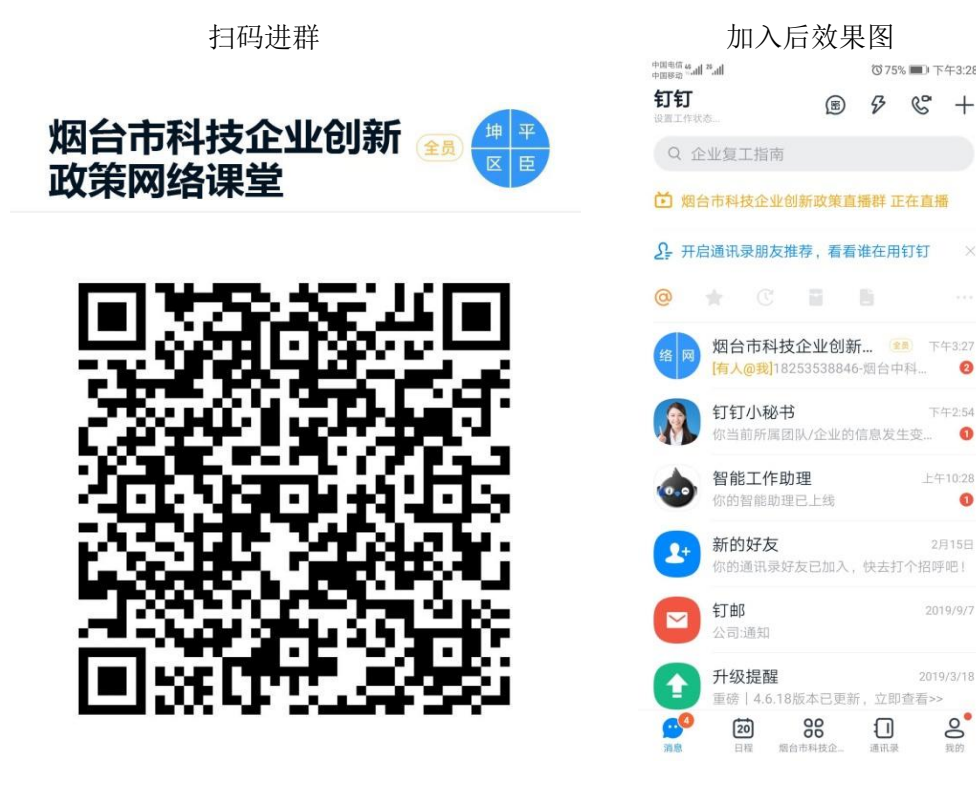

3.修改昵称,请将昵称改为 "单位简称+所属区市"。

4.观看直播,在消息列表选择 直播消息,即可观看直播。

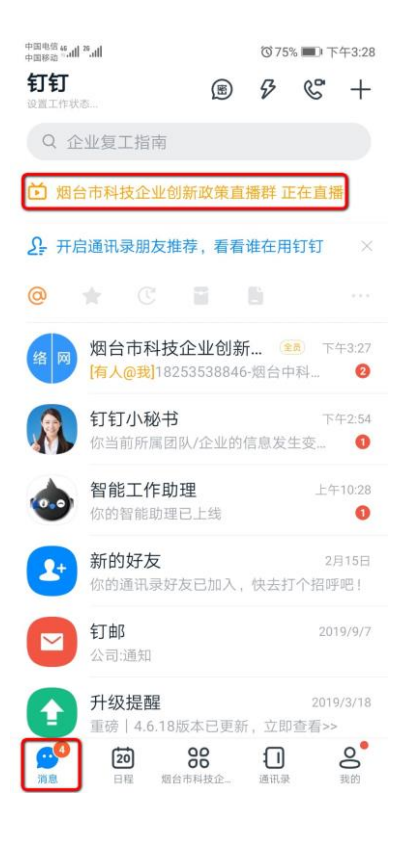